# **GEBRAUCHSINFORMATION: INFORMATION FÜR DEN ANWENDER**

**Ropivacain BioQ 2 mg/ml Infusionslösung**

1 ml Infusionslösung enthält 2 mg Ropivacainhydrochlorid

# **Wirkstoff: Ropivacainhydrochlorid**

### **Lesen Sie die gesamte Packungsbeilage sorgfältig durch, bevor Sie mit der Anwendung dieses Arzneimittel beginnen.**

- Heben Sie die Packungsbeilage auf. Vielleicht möchten Sie diese später nochmals lesen.
- Wenn Sie weitere Fragen haben, wenden Sie sich an Ihren Arzt oder Apotheker.
- Dieses Arzneimittel wurde Ihnen persönlich verschrieben. Geben Sie es nicht an Dritte weiter. Es kann anderen Menschen schaden, auch wenn diese die gleichen Beschwerden haben wie Sie.
- Wenn eine der aufgeführten Nebenwirkungen Sie erheblich beeinträchtigt oder Sie Nebenwirkungen bemerken, die nicht in dieser Gebrauchsinformation angegeben sind, informieren Sie bitte Ihren Arzt und Apotheker.

# **Die Packungsbeilage beinhaltet:**

- 1. Was ist Ropivacain BioQ und wofür wird es angewendet?
- 2. Was müssen Sie vor der Anwendung von Ropivacain BioQ beachten?
- 3. Wie ist Ropivacain BioQ anzuwenden?
- 4. Welche Nebenwirkungen sind möglich?
- 5. Wie ist Ropivacain BioQ aufzubewahren?
- 6. Weitere Informationen

# **1. WAS IST ROPIVACAIN BIOQ UND WOFÜR WIRD ES ANGEWENDET?**

Ropivacain BioQ ist ein Anästhetikum zur örtlichen Betäubung (Lokalanästhetikum) vom Amidtyp.

Ropivacain BioQ wird bei Erwachsenen und Kindern in jedem Alter zur akuten Schmerzbehandlung angewendet. Es betäubt (anästhesiert) bestimmte Körperteile z. B nach einer Operation.

- Es sollte nur mit Vorsicht angewendet werden bei Patienten, die andere Anästhetika oder Arzneimittel erhalten, die strukturell mit Anästhetika vom Amidtyp verwandt sind, z. B. bestimmt Mittel zur Behandlung von Herzrhythmusstörungen (Antiarrhythmika), da sich die giftigen Wirkungen addieren.
- Die gleichzeitige Anwendung von Ropivacain BioQ und Allgemeinnarkotika oder Opioiden kann
- die jeweiligen (Neben-)Wirkungen verstärken.
- Eine längere Anwendung von Ropivacain BioQ sollte vermieden werden, wenn begleitend mit starken CYP1A2-Hemmern (Fluvoxamin und Enoxacin) behandelt werden
- (Siehe auch Abschnitt,,Die folgenden Informationen sind nur für Ärzte bzw. medizinisches Fachpersonal bestimmt").

#### **2. WAS MÜSSEN SIE VOR DER ANWENDUNG VON ROPIVACAIN BIOQ BEACHTEN?**

### **Ropivacain BioQ darf nicht angewendet werden,**

- wenn eine bekannte Überempfindlichkeit gegenüber einem Anästhetikum zur örtlichen Betäubung (Lokalanästhetika) vom Amidtyp besteht.
- Allgemeine Gegenanzeigen in Verbindung mit einer Anästhesie in Nervennähe im Kreuzbeinbereich (Epiduralanästhesie) sollten unabhängig vom verwendeten Anästhetikum zur örtlichen Betäubung (Lokalanästhetikum) berücksichtigt werden.
- Bei einer Regionalanästhesie in eine Vene (Intravenöser Regionalanästhesie).
- Bei Anästhesie in der Geburtshilfe (Parazervikalanästhesie).
- Bei Hypovolämie (Verminderung des im Blutkreislauf befindlichen Blutes).

Siehe auch Abschnitt "Die folgenden Informationen sind nur für Ärzte bzw. medizinisches Fachpersonal bestimmt".

# **Besondere Vorsicht bei der Anwendung von Ropivacain BioQ ist erforderlich**

- bei Neugeborenen, da sie empfindlicher auf Ropivacain BioQ reagieren.

- bei Kindern unter 12 Jahren, da die Sicherheit und Unbedenklichkeit von Ropivacain BioQ zur

Betäubung bestimmter Körperteile bei jüngeren Kindern nicht belegt ist.

# **Bei Anwendung von Ropivacain BioQ mit anderen Arzneimitteln**

Bitte informieren Sie Ihren Arzt oder Apotheker, wenn Sie andere Arzneimittel anwenden bzw. vor kurzen eingenommen/ angewendet haben, auch wenn es sich um nicht verschreibungspflichtige Arzneimittel handelt.

weniger als 1 von 10 Kindern), und (betrifft mehr als 1 von 10 Kindern).

# **Schwangerschaft und Stillzeit**

Mit Ausnahme der Anwendung in der Geburthilfe gibt es keine ausreichenden Daten zur Anwendung von Ropivacain BioQ in der Schwangerschaft. In Tierstudien zeigten sich keine direkten oder indirekten schädlichen Auswirkungen auf Schwangerschaft, embryonale/fötale Entwicklung, Entbindung oder Entwicklung nach der Geburt (postnatal).

Es gibt keine Untersuchungen beim Menschen zur Frage des Übertritts von Ropivacain BioQ in die Muttermilch.

\*Diese Symptome treten normalerweise aufgrund versehentlicher Infusion, Überdosierung oder zu schneller Aufnahme auf. Siehe Abschnitt "Die folgenden Informationen sind nur für Ärzte bzw. medizinisches Fachpersonal bestimmt".

## **Verkehrstüchtigkeit und das Bedienen von Maschinen**

Es liegen keine Daten vor. Abhängig von der Dosis kann jedoch ein geringer Einfluss auf psychische Funktionen und die Koordination erwartet werden. Auch wenn sonst keine deutlichen Zeichen einer Zentralnervensystem-Vergiftung (Zentralnervensystem-Toxizität) vorhanden sind, können die motorische Beweglichkeit und die Reaktionsfähigkeit vorübergehend vermindert sein.

# **Wichtige Informationen über bestimmte sonstige Bestandteile von Ropivacain BioQ**

1 ml Infusionsslösung enthält 0,16 mmol (3,6 mg) Natrium. Wenn Sie eine kochsalzarme Diät einhalten müssen, sollten Sie dies berücksichtigen.

#### **Worauf bei der Anwendung noch geachtet werden muss**

Siehe Abschnitt "Die folgenden Informationen sind nur für Ärzte bzw. medizinisches Fachpersonal bestimmt".

# **3. WIE IST ROPIVACAIN BIOQ ANZUWENDEN?**

Art der Anwendung: Zur perineuralen und epiduralen Anwendung

Ropivacain BioQ sollte nur von oder unter Aufsicht von in der Regionalanästhesie erfahrenen Ärzten und ausschließlich in entsprechend eingerichteten Räumlichkeiten erfolgen. Siehe Abschnitt "Die folgenden Informationen sind nur für Ärzte bzw. medizinisches Fachpersonal bestimmt".

#### **4. WELCHE NEBENWIRKUNGEN SIND MÖGLICH?**

#### *Allgemein*

Das Nebenwirkungsprofil von Ropivacain BioQ zur Infusion entspricht dem anderer lang wirksamer Anästhetika zur örtlichen Betäubung (Lokalanästhetika) vom Amidtyp.

Die Nebenwirkungen müssen von den physiologischen Wirkungen der örtlichen Schmerzausschaltung (Nervenblockade) selbst, z.B. einer Abnahme des Blutdrucks und eines verlangsamten Herzschlag (Bradykardie) während der Anästhesie in Nervennähe im Kreuzbeinbereich (Epiduralanästhesie), unterschieden werden. Der zu erwartende Anteil an Patienten die unerwünschte Reaktionen erleiden, schwankt mit der Art der Anwendung von Ropivacain BioQ. Systemische und lokale unerwünschte Reaktionen von Ropivacain BioQ treten gewöhnlich wegen übermäßiger Dosierung, schneller Aufnahme in den Organismus (Absorption) oder versehentlicher Injektion in ein Blutgefäß auf.

Die am häufigsten aufgetretenen Nebenwirkungen, Übelkeit und Blutdruckerniedrigung (Hypotonie), sind während Anästhesie und Operationen im Allgemeinen sehr häufig. Es ist nicht möglich, die Reaktionen, die durch die klinische Situation verursacht werden von solchen zu unterscheiden, die durch das Arzneimittel oder die Blockade verursacht werden. *Kinder*

Bei Kindern können die gleichen Nebenwirkungen auftreten wie bei Erwachsenen. Ausnahmen sind ein niedriger Blutdruck,

Eine längere Anwendung von Ropivacain BioQ sollte bei Patienten vermieden werden, die gleichzeitig mit Fluvoxamin und Enoxacin (starken CYP1A2-Hemmern) behandelt werden (siehe Abschnitt, Wechselwirkungen mit anderen Mitteln").

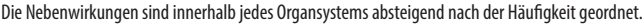

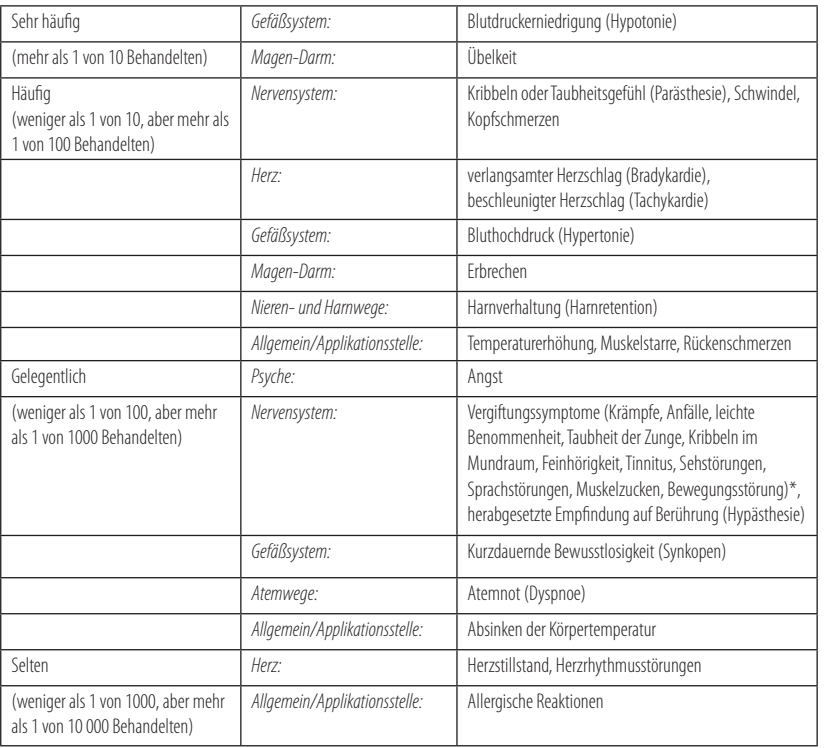

Die häufigsten bei Kindern beobachteten relevanten Nebenwirkungen sind Erbrechen, Übelkeit, Juckreiz und Harnstau.

### Klassenbezogene Nebenwirkungen:

*Neurologische Komplikationen* 

Nervenleiden (Neuropathie) und eine Verletzung des Rückenmarks (z.B. Arteria-spinalis-anterior-Syndrom, Arachnoiditis, Kaudasyndrom) wurden mit der Regionalanästhesie in Zusammenhang gebracht und können in seltenen Fällen zu bleibenden Schäden führen. Diese Komplikationen sind unabhängig vom verwendeten Anästhetikum zur örtlichen Betäubung (Lokalanästhetikum).

# **Meldung von Nebenwirkungen**

Wenn Sie Nebenwirkungen bemerken, wenden Sie sich an Ihren Arzt, Apotheker oder das medizinische Fachpersonal. Dies gilt auch für Nebenwirkungen, die nicht in dieser Packungsbeilage angegeben sind. Sie können Nebenwirkungen auch direkt dem Bundesinstitut für Arzneimittel und Medizinprodukte, Abt. Pharmakovigilanz, Kurt-Georg-Kiesinger Allee 3, D-53175 Bonn, Website: www.bfarm.de anzeigen. Indem Sie Nebenwirkungen melden, können Sie dazu beitragen, dass mehr Informationen über die Sicherheit dieses Arzneimittels zur Verfügung gestellt werden.

# **5. WIE IST ROPIVACAIN BIOQ AUFZUBEWAHREN?**

Arzneimittel für Kinder unzugänglich aufbewahren!

Sie dürfen das Arzneimittel nach dem auf der Verpackung angegebenen Verfallsdatum nicht mehr verwenden.

Nur zum einmaligen Gebrauch.

Nicht einfrieren.

Nicht über 30 °C aufbewahren.

Nicht verbrauchte Lösungen sind zu verwerfen.

Dauer der Haltbarkeit nach dem ersten Öffnen:

Aus mikrobiologischer Sicht sollte das Produkt unmittelbar verwendet werden. Wird es nicht unmittelbar verwendet, liegen die Verwendungsdauer und Aufbewahrungsbedingungen, vor der Anwendung in der Verantwortlichkeit des Anwenders; die Verwendungsdauer des Produktes ist normalerweise nicht länger als 24 Stunden bei 2 bis 8 °C.

# **6. WEITERE INFORMATIONEN**

**Was Ropivacain BioQ enthält**

Arzneilich wirksamer Bestandteil:

1ml Infusionslösung enthält 2,12 mg Ropivacainhydrochlorid Monohydrat (entsprechend 2 mg Ropivacainhydrochlorid) Die sonstigen Bestandteile sind:

Natriumchlorid, Natriumhydroxidlösung 4%, Salzsäure 3,6%, Wasser für Injektionszwecke

# **Wie Ropivacain BioQ aussieht und Inhalt der Packung**

1 Infusionsbeutel mit 250 ml Infusionslösung

1 Infusionsbeutel mit 250 ml Infusionslösung im Set mit einer OneDose ReadyfusORTM-Infusionspumpe\*.

\* Set bestehend aus OneDose ReadyfusORTM-Infusionspumpe, Katheter, Tragetasche und Gebrauchsinformation.

Es werden möglicherweise nicht alle Packungsgrößen in den Verkehr gebracht.

#### **Pharmazeutischer Unternehmer**

BioQuiddity Ltd Bolebrook Wood Farm, Edenbridge Road Hartfield, TN7 4JJ

### Vereinigtes Königreich **Hersteller**

Geryon Pharma Ltd. 18 Owen Drive Liverpool, L24 1YL Vereinigtes Königreich

#### **Mitvertrieb**

Cipla (EU) Limited 20 Balderton Street London, W1K 6TL Vereinigtes Königreich

# **Diese Gebrauchsinformation wurde zuletzt überarbeitet 01/2016.**

**Die folgenden Informationen sind nur für Ärzte bzw. medizinisches Fachpersonal bestimmt:**

### **Vorsichtsmaßnahmen für die Anwendung und Warnhinweise**

Bei Patienten, bei denen eine große Blockade vorgenommen wird oder hohe Dosen verabreicht werden, ist vor Beginn der Blockade ein Zugang zu den Venen (intravenöser Zugang) für Notfallmedikamente zu legen. Der verantwortliche Arzt sollte entsprechend ausgebildet sein und über ausreichende Kenntnisse über Anzeichen und Behandlung von Nebenwirkungen, systemischer Toxizität (Vergiftung) und anderen Komplikationen verfügen, wie einer unbeabsichtigen subarachnoidalen Injektion, die z. B. eine hohe Spinalanästhesie mit Atemstillstand (Apnoe) und zu niedriger Blutdruck (Hypotension) verursachen kann. Nach der Plexus brachialis Blockade und der Epiduralanästhesie (Anästhesie in Nervennähe im Kreuzbeinbereich) traten Krämpfe vergleichsweise am häufigsten auf. Dies resultiert wahrscheinlich aus einer akzidentellen Injektion oder einer zu schnellen Absorption von dem Injektionsort.

Bestimmte Lokalanästhesien, z.B. Injektionen in der Kopf- und Halsregion, können unabhängig vom verwendeten Anästhetikum zur örtlichen Betäubung (Lokalanästhetikum) von einer größeren Häufigkeit ernster unerwünschter Reaktionen begleitet sein. Es ist dafür zu sorgen, dass Injektionen in entzündete Bereiche vermieden werden.

Ropivacain wird in der Leber abgebaut (metabolisiert) und sollte daher bei Patienten mit Leberversagen (schwerer Leberinsuffizienz) mit besonderer Vorsicht angewendet werden. Bei wiederholter Verabreichung kann eine Verminderung der Dosierung zur Anpassung an die verzögerte Ausscheidung erforderlich werden. Bei Anwendung von Einzeldosen oder bei Kurzzeitanwendung ist bei Patienten mit eingeschränkter Nierenfunktion eine Anpassung der Dosis im Allgemeinen nicht erforderlich. Störung des Säure-Base-Gleichgewichtes zugunsten der sauren Valenzen (Azidose) oder verminderte Plasmaproteinkonzentration, wie sie häufig bei Patienten mit chronischem Nierenversagen beobachtet werden, erhöhen möglicherweise die systemische Toxizität (Vergiftung).

Patienten mit Hypovolämie (geringer Blutmenge) können während einer Epiduralanästhesie (Anästhesie in Nervennähe im Kreuzbeinbereich) unabhängig vom verwendeten Anästhetikum zur örtlichen Betäubung (Lokalanästhetikum) eine plötzliche und schwere Erniedrigung des Blutdrucks (Hypotonie) entwickeln.

Eine mögliche Überempfindlichkeit auf andere Lokalanästhetika vom Amidtyp sollte in Betracht gezogen werden.

Bei gleichzeitiger Verabreichung von Ketoconazol (einem selektiven und wirksamen CYP3A4-Hemmer) wurde die Plasmaclearance von Ropivacain in vivo (im lebenden Organismus) um 15% vermindert. Die Hemmung dieses Isoenzyms (CYP3A4) ist jedoch wahrscheinlich nicht klinisch relevant. In vitro (außerhalb des lebenden Organismus) ist Ropivacain ein kompetitiver Hemmer von CYP2D6, jedoch hemmt es diese Isoenzym offensichtlich nicht bei klinisch erreichten Plasmakonzentrationen.

Worauf bei der Anwendung noch geachtet werden muss:

Wenn Ropivacain BioQ mit anderen Medikamenten gemischt angewendet wird, kann es zur Veränderungen der klaren Lösung kommen, da Ropivacain BioQ bei einem pH-Wert größer 6 schwer löslich ist.

# **Wenden Sie dieses Arzneimittel entsprechend der nachfolgenden Dosierungsempfehlung an:**

# Dosierungsanleitung, Art und Dauer der Anwendung

Die folgenden Angaben gelten, soweit Ropivacain BioQ nicht anders verordnet wird. Bitte halten Sie sich an die Anwendungsvorschriften, da das Arzneimittel sonst nicht richtig wirken kann!

Ropivacain BioQ soll nur von oder unter der Aufsicht von in der Regionalanästhesie erfahrenen Ärzten angewendet werden. Die folgende Tabelle dient als Leitfaden für gebräuchliche Blockaden. Es soll die kleinste Dosis angewendet werden, die eine wirksame Blockade hervorruft. Für die Festlegung der Dosis sind die Erfahrung des Klinkers sowie die Kenntnis des Allgemeinzustandes des Patienten ausschlaggebend.

**Chirurgische Anästhesie**

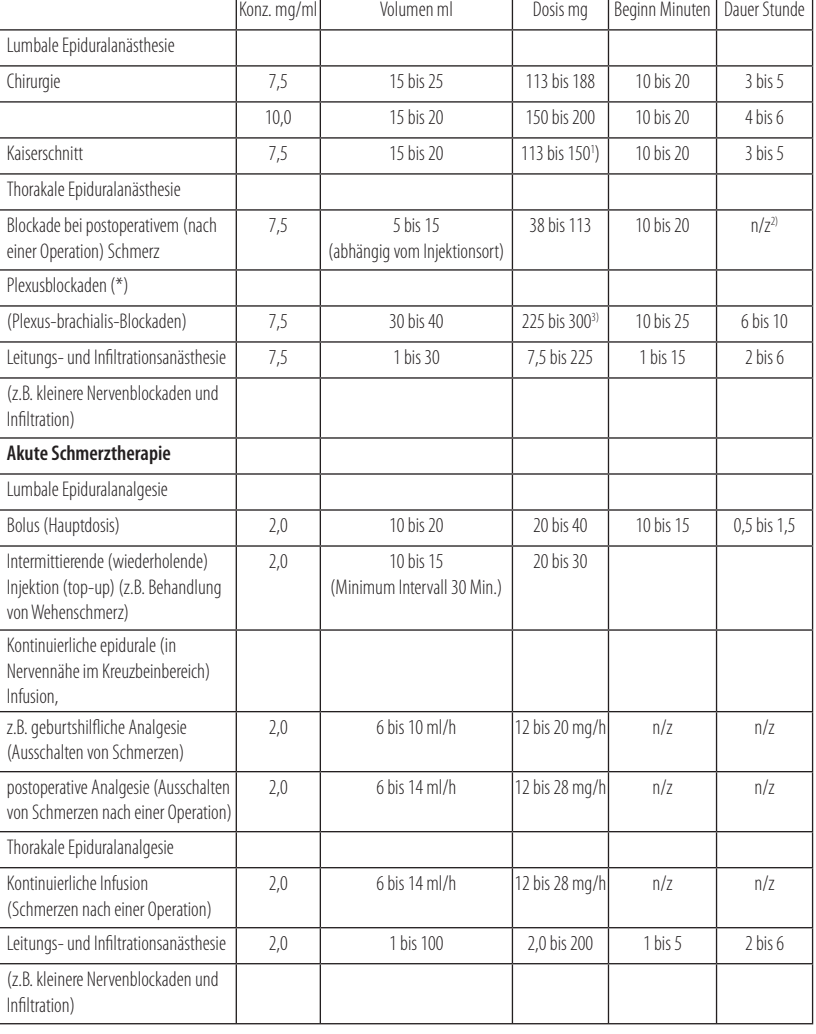

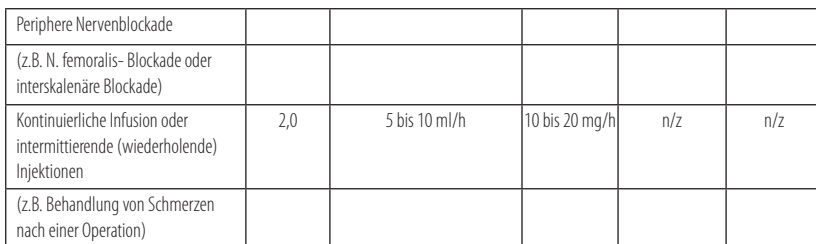

Die in der Tabelle angegebenen Dosierungen sind so festgelegt, dass eine wirksame Blockade erreicht wird und sollten als Richtlinien zur Anwendung bei Erwachsenen betrachtet werden. Individuelle Abweichungen hinsichtlich Einsetzen und Dauer der Blockade treten auf. Die Angaben in der Spalte"Dosis" geben die erwarteten durchschnittlichen Dosisbereiche an. Fachbücher sollten konsultiert werden für spezifische Blocktechniken und individuelle Patientenanforderungen.

- Hinsichtlich der Plexusblockaden kann nun für die Plexus-brachialis-Blockaden eine Dosierungsempfehlung gegeben werden. Für andere Plexusblockaden können geringere Dosen erforderlich sein. Es liegen bisher keine Erfahrungen für spezifische Dosisempfehlungen für andere Blockaden vor.
- 1) Zunehmende Dosen sind anzuwenden, als Anfangsdosis ca. 100 mg (97,5 mg = 13ml; 105 mg = 14 ml) innerhalb von 3 bis 5 min. Zwei zusätzliche Dosen, insgesamt 50 mg, können bei Bedarf verabreicht werden.
- 2)  $n/z =$  nicht zutreffend.
- 3) Die Dosis ist je nachVerabreichungsort und Patientenzustand anzupassen. Diese Blockaden können-unabhängig vom verwendeten Lokalanästhetikum- zu einer größeren Häufigkeit von schwerwiegenden Nebenwirkungen führen.

Im Allgemeinen erfordert die Anästhesie für Operationen (z.B. Anwendung in Nervennähe im Kreuzbeinbereich) die höheren Konzentrationen und Dosen. Zur Anästhesie in Nervennähe im Kreuzbeinbereich (Epiduralanästhesie) wird Ropivacain 10 mg/ ml Injektionslösung empfohlen, da hier eine ausgeprägte motorische Blockade für die Operation erforderlich ist.

Zur Schmerztherapie (z.B. Anwendung in Nervennähe im Kreuzbeinbereich (epidural) zur Beherrschung akuter Schmerzzustände) werden die niedrigeren Konzentrationen und Dosen empfohlen.

Zur Vermeidung einer Injektion in ein Blut- oder Lymphgefäß (intravasal) wird das wiederholende zurückziehen des Spritzenkolbens (eine wiederholte Aspiration) vor und während der Injektion empfohlen. Wenn eine hohe Dosis injiziert werden soll, wird die vorherige Verabreichung einer Testdosis von 3 bis 5 ml Lidocain mit Adrenalin (Xylocain 2% mit Adrenalin 1: 200000) empfohlen. Eine versehentliche Injektion in ein Blut- oder Lymphgefäß (intravaskulär) lässt sich an einer vorübergehenden Erhöhung der Herzfrequenz und eine versehentliche intrathekale Injektion (Injektion in die harte Rückenmarkshaut) durch Anzeichen einer Spinalblockade erkennen.

Eine Aspiration (vorsichtiges zurückziehen des Spritzenkolbens) sollte vor und während der Anwendung der Hauptdosis wiederholt werden. Die Hauptdosis sollte langsam oder in steigenden Dosen mit einer Geschwindigkeit von 25 bis 50 mg/ min injiziert werden, wobei die vitalen Funktionen des Patienten unter dauerndem verbalen Kontakt streng zu überwachen sind. Bei Auftreten von Vergiftungssymptome (toxischer Symptome) muss die Injektion sofort gestoppt werden. Zur Epiduralanästhesie (Anästhesie in Nervennähe Kreuzbeinbereich) bei chirurgischen Eingriffen wurden Einzeldosen bis zu 250 mg Ropivacain angewendet und gut vertragen.

Eine begrenzte Anzahl von Patienten erhielt zur Plexus brachialis Blockade eine Einzeldosis von 300 mg, die gut vertragen wurde.

### Längere Anwendungsdauer

Bei länger dauernden Blockaden, durch kontinuierliche Infusion in Nervennähe im Kreuzbeinbereich (Epiduralinfusion) oder durch wiederholte Injektion der Hauptdosis (Bolusinjektion), müssen die Risiken giftiger (toxischer) Plasmakonzentrationen oder lokaler Nervenläsionen bedacht werden. Die bei Operationen und postoperativer Analgesie (Aufhebung der Schmerzempfindung nach einer Operation) über einen Zeitraum von 24 Stunden verabreichten Dosen von bis zu 675 mg Ropivacain wurden vom Erwachsenen gut vertragen, ebenso wie die über einen Zeitraum von 72 Stunden kontinuierlich über eine Infusion in Nervennähe im Kreuzbeinbereich (epidurale Infusion) verabreichten Dosen von 28 mg/Stunde. Eine begrenzte Anzahl von Patienten erhielt höherer Dosen bis zu 800 mg pro Tag, die mit relativ wenigen unerwünschten Wirkungen verbunden waren.

# Zur Behandlung von Schmerzen nach einer Operation wird folgende Technik empfohlen

Falls dies nicht schon vor der Operation geschehen ist, wird via epiduralkatheter (Katheter in Nervennähe im Kreuzbeinbereich) mit Ropivacain 7,5 mg/ml Injektionslösung eine Epiduralanästhesie (Anästhesie in Nervennähe im Kreuzbeinbereich) eingeleitet. Die Analgesie (Aufhebung der Schmerzempfindung) wird mit einer Infusion von Ropivacain BioQ 2 mg/ml Infusionslösung aufrechterhalten. Infusionsgeschwindigkeiten von 6 bis 14 ml/Stunde (12 bis 28 mg) sichern bei mäßigen bis schweren postoperativen Schmerzen in den meisten Fällen ausreichende Analgesie (Aufhebung der Schmerzempfindung) mit nur geringer und nicht progressiver motorischer Blockade. Die maximale Anwendungsdauer ist 3 Tage. Der schmerzstillende (analgetischer) Effekt sollte überprüft werden, damit bei geringem Restschmerz der Katheter baldmöglichst entfernt werden kann. Mit dieser Technik wird eine signifikante Reduktion des Bedarfes an Opioiden erreicht.

Konzentrationen über 7,5 mg Ropivacain/ml sind für die Indikation Kaiserschnitt nicht dokumentiert.

## Kinder im Alter von 1 bis 12 Jahren

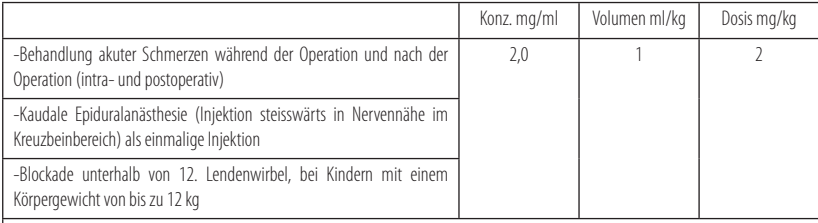

Die Dosierung in der Tabelle sollte als Richtlinie für die Anwendung bei Kindern betrachtet werden. Individuelle Schwankungen können vorkommen. Bei Kindern mit einem größeren Körpergewicht ist oft eine Dosisreduzierung notwendig. Die Dosierung sollte dann auf dem idealen Körpergewicht basieren. Hinsichtlich Faktoren, die spezifische Blocktechniken und individuelle Patientenbedürfnisse betreffen, sollten Fachbücher konsultiert werden.

ZurVermeidung einer Injektion in ein Blut- oder Lymphgefäß (intravasalen Injektion) wird ein zurückziehen des Spritzenkolbens (eine sorgfältige Aspiration) vor und während der Injektion empfohlen. Die Vitalfunktionen des Patienten sollten während der Injektion eng überwacht werden. Falls Vergiftungssymptome (toxische Symptome) auftreten, muss die Injektion sofort gestoppt werden.

Eine einzelne Injektion steisswärts in Nervennähe im Kreuzbeinbereich (kaudale Epiduralinjektion) bewirkt bei der Mehrzahl der Patienten eine adäquate postoperative Analgesie (Aufhebung der Schmerzempfindung nach der Operation) unterhalb des 12. Lendenwirbels, wenn eine Dosis von 2 mg/kg in einem Volumen von 1 ml/kg verwendet wird. Um eine andersartige Ausbreitung der örtlichen Schmerzausschaltung (Nervenblockade) zu erreichen, kann das Volumen der Injektion steisswärts in Nervennähe im Kreuzbeinbereich (kaudalen Epiduralinjektion) so angepasst werden, wie es in der Fachliteratur empfohlen wird. Es wurden Dosierungen bis zu 3 mg/kg bei einer Ropivacainkonzentration von 3 mg/ml untersucht. Allerdings treten bei dieser Konzentration vermehrt motorische Blockaden auf. Die Verabreichung des Bruchteils (Fraktionierung) der berechneten Dosis des Anästhetikums zur örtlichen Betäubung (Lokalanästhetikums) wird bei jeder Anwendungsart empfohlen.

Die Anwendung von Ropivacain BioQ bei Kindern unter 1 Jahr kann so lange nicht empfohlen werden, bis weitere Erfahrungen vorliegen.

# **Anwendungsfehler und Überdosierung:**

#### *Akute Vergiftung*

Ropivacain BioQ kann nach hohen Dosen oder bei sehr rasch steigenden Plasmaspiegeln aufgrund versehentlicher Injektion in ein Blut- oder Lymphgefäß oder Überdosierung akute giftige (toxische) Wirkungen verursachen.

Es ist über einen Fall von Krämpfen (Konvulsionen) nach einer versehentlichen Injektion in ein Blut- oder Lymphgefäß (intravaskulären) bei einer versuchten Brachialplexusblockade mit 200 mg berichtet worden.

Bei Kindern können frühe Anzeichen einer lokalen Toxizität des Anästhetikums schwer erkennbar sein, wenn die Unterbrechung einer Leitungsfunktion (Blockade) während einer Allgemeinanästhesie durchgeführt wird.

### *Akuttherapie*

Ausrüstung und Arzneimittel für das Monitoring sowie eine notfallmäßige Wiederbelebung sind unmittelbar zur Verfügung zu stellen. Wenn akute systemische Intoxikationserscheinungen auftreten, muss die Injektion des Anästhetikums zur örtlichen Betäubung (Lokalanästhetikums) sofort gestoppt werden. Im Fall von Krämpfen (Konvulsionen) ist eine entsprechende Behandlung erforderlich. Die Behandlungsziele sind die Aufrechterhaltung der Sauerstoffversorgung, die Beseitigung der Krämpfe und die Unterstützung des Kreislaufs. Es muss Sauerstoff verabreicht werden und wenn nötig die Atmung mittels Beatmungsbeutel unterstützt werden. Wenn die Krämpfe nicht spontan innerhalb von 15 bis 20 Sekunden abklingen, muss ein Krampf lösendes Mittel (Antikonvulsivum) intravenös (in die Vene) verabreicht werden. Thiopental Natrium, 1 bis 3 mg/kg, intravenös (in die Vene) löst die Krämpfe rasch. Alternativ dazu kann Diazepam, 0,1 mg/kg, intravenös (in die Vene) gegeben werden, auch wenn die Wirkung langsamer eintritt. Succinylcholin intravenös (in die Vene) stoppt die Muskelkrämpfe, aber der Patient benötigt eine kontrollierte Beatmung und tracheale Intubation (Einführung eines Beatmungsrohres in die Luftröhre).

Bei kardiovaskulärer Depression (Blutdruckerniedrigung, verlangsamter Herzschlag) soll ein den Tonus der Gefäßmuskulatur erhöhender Stoff (Vasokonstiktor) intravenös (in die Vene) verabreicht werden, diese Behandlung ist, wenn notwendig, nach 2 bis 3 Minuten zu wiederholen.

Kinder sollten Dosen erhalten, die ihrem Alter und Gewicht angepasst sind.

Sollte ein Kreislaufstillstand eintreten, müssen umgehend Herz und Lungen (kardiopulmonale) Wiederbelebungsmaßnahmen ergriffen werden. Eine optimale Sauerstoffzufuhr, künstliche Beatmung, Kreislaufunterstützung und die Korrektur der Störung des Säure-Base-Gleichgewichtes zugunsten der sauren Valenzen (Azidose) sind lebenswichtig.

# **Hinweise zur Handhabung:**

## **Infusionsbeutel der 250 ml Infusionslösung im Set mit einer OneDose ReadyfusORTM-Infusionspumpe\*.**

\* Set bestehend aus OneDose ReadyfusORTM-Infusionspumpe, Katheter, Tragetasche und Gebrauchsinformation.

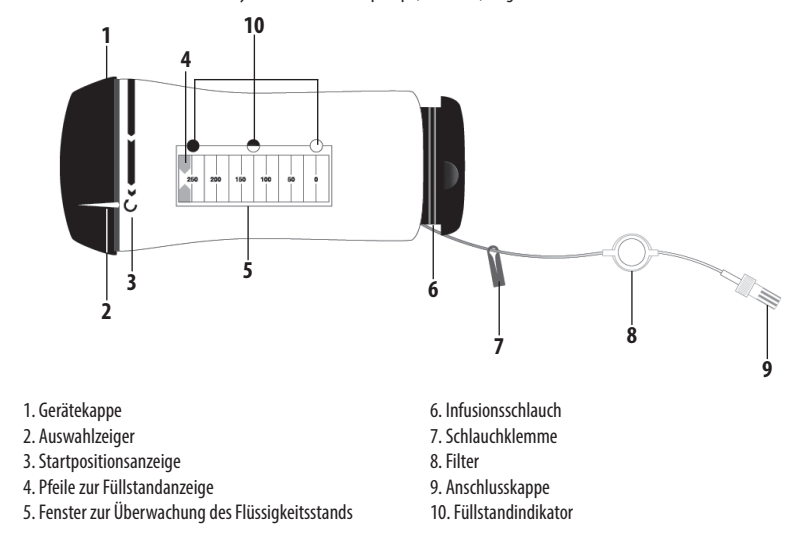

**1.** Entfernen Sie den Einweg-Sicherheitsverschluss. Benutzen Sie Infusionspumpe nicht, wenn der Einweg-Sicherheitsverschluss bereits entfernt oder beschädigt war.

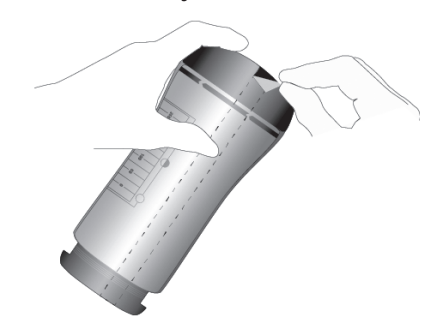

**2.** Starten Sie die Abgabe der Infusionslösung in dem Sie die Gerätekappe (1) im Uhrzeigersinn drehen, bis der Auswahlzeiger (2) in einer Linie mit der Startpositionsanzeige steht (3). Die Abgabe der Infusionslösung hat begonnen, wenn die grünen Pfeile zur Füllstandanzeige (4) im Fenster zur Überwachung des Flüssigkeitsstands (5) sichtbar werden. **Hinweis:**Ein leichter Sprung kann aufgrund des Aktivierungsmechanismus auftreten.

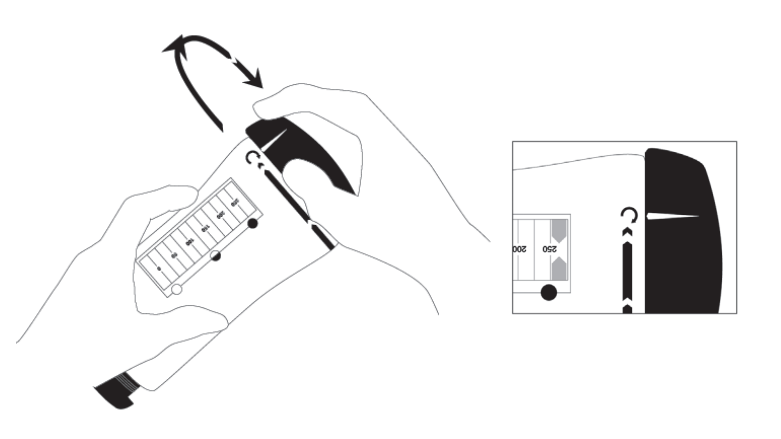

**3.** Entfernen Sie die Anschlusskappe (9) und kontrollieren Sie, dass die Infusionspumpe gestartet ist, indem Sie den Durchfluss der Infusionslösung im Infusionsschlauch überwachen.

Der Flüssigkeitsstrom kann innerhalb von wenigen Sekunden oberhalb des Filters (8) verfolgt werden. Es kann mehrere Minuten dauern, bis der Flüssigkeitsstrom am Ende der Schlauchleitung zu sehen ist.

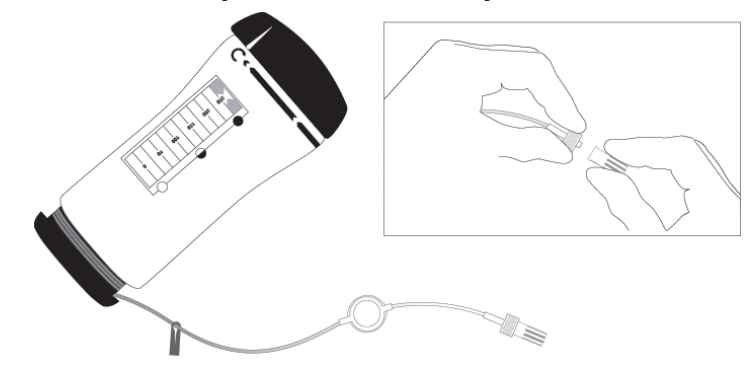

- **4.** Verbinden Sie die Schlauchleitung der Infusionspumpe mit dem Patientenzugang entsprechend den Angaben in der **Fachinformation**
- **5.** Setzen Sie die Infusionspumpe in die mitgelieferte Tragetasche. Die Tragetasche kann entweder mit der Schlinge um die Schulter, oder um die Taille wie ein Gürtel befestigt werden.

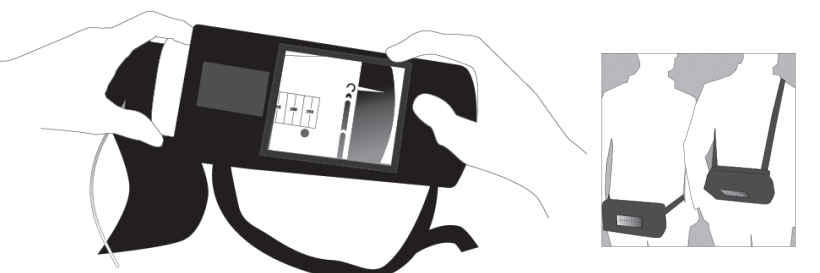

**6.** Die Abgabe der Infusionslösung kann durch das Fenster zur Überwachung des Flüssigkeitsstandes (5) beobachtet werden. Die Infusionspumpe liefert etwa 5 ml/h Infusionslösung. Die grünen Pfeile zur Füllstandanzeige (4) im Fenster zur Überwachung des Flüssigkeitsstands (5) zeigen das Volumen in Milliliter, dass noch in der Infusionspumpe verfügbar ist. Der Flüssigkeitsstand kann auch anhand der runden Füllstandindikatoren (10) abgeschätzt werden, wobei der gefüllte Kreis auf die volle Infusionspumpe und er leere Kreis auf die leere Infusionspumpe hinweist.

Überwachen Sie die Füllstandanzeige regelmäßig auf eine übermäßige Durchflussrate.

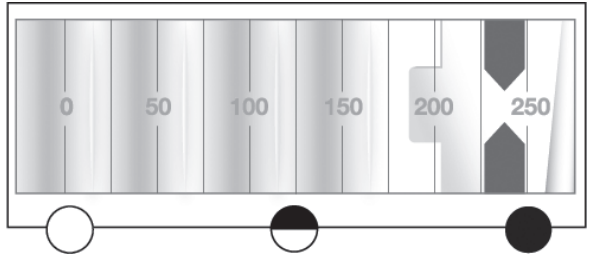

**7.** Die Infusionsgabe ist beendet, wenn die Infusionspumpe leer ist, was an den Pfeilen zur Füllstandanzeige (4) abgelesen werden kann.

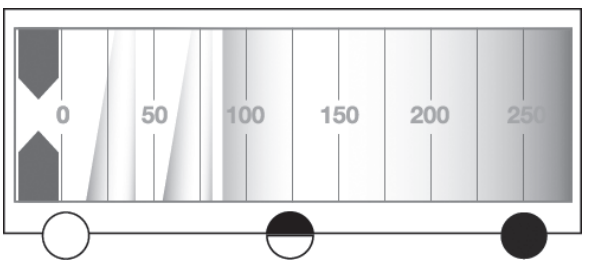

**8.** Schließen Sie die Infusionspumpe vom Patienten ab, nachdem die Infusionsgabe beendet ist. Die Infusionspumpe sollte gemäß den lokalen Vorgaben entsorgt werden.